#### **BAB III**

#### **SEMIVARIOGRAM ANISOTROPIK**

 Dalam bab ini akan dibahas mengenai pemodelan semivariogram anisotropik. Pembahasan terdiri dari pemilihan arah dalam semivariogram anisotropik, pemilihan toleransi jarak dan toleransi arah, semivariogram eksperimental, model semivariogram, serta pemodelan semivariogram anisotropik.

## **3.1 SEMIVARIOGRAM**

 Semivariogram digunakan untuk mengamati korelasi antar data sampel. Dalam metode penaksiran *ordinary kriging*, semivariogram digunakan untuk membentuk sistem persamaan *ordinary kriging*.

 Ada dua macam semivariogram yaitu semivariogram isotropik dan semivariogram anisotropik. Bila semivariogram dihitung dalam berbagai arah dan setiap arah memberikan nilai parameter yang sama disebut isotropik, artinya semivariogram hanya bergantung pada jarak, *h*. Apabila semivariogram bergantung pada jarak, *h*, dan arah, θ , fenomena ini disebut anisotropik. Secara umum, semivariogram dapat didefinisikan sebagai berikut:

 $\gamma(h) = (1/2) E\{ [ Z(s+h) - Z(s) ]^2 \}$ 

Semivariogram mempunyai sifat-sifat sebagai berikut

1. Semivariogram dari dua data yang berjarak nol nilainya sama dengan nol atau dapat dinyatakan sebagai berikut:

$$
\gamma(0)=0
$$

2. Nilai semivariogram selalu positif.

$$
\gamma(h)\geq 0
$$

3. Semivariogram adalah fungsi genap

$$
\gamma(-h) = \gamma(h)
$$

Bukti dari sifat semivariogram di atas dapat dilihat pada lampiran 11.

## **3.1.1 Semivariogram Eksperimental**

 Ada beberapa tahapan yang harus dilakukan untuk mendapatkan model semivariogram. Tahap pertama, semivariogram dihitung dari data sampel. Semivariogram seperti ini disebut semivariogram eksperimental dan dapat dinyatakan sebagai berikut:

$$
\hat{\gamma}(h) = \frac{1}{2 \mid N(h) \mid} \sum_{i=1}^{N(h)} [z(s_i + h) - z(s_i)]^2
$$

Dimana

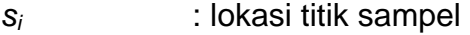

*z*(*si*) : nilai pengamatan pada lokasi *si*

- *h* : jarak antara dua titik sampel
- (*si* ,*si*+h) : pasangan titik sampel yang berjarak *h*
- |*N*(*h*)| : banyaknya pasangan berbeda yang memiliki jarak *h.*

### **3.1.2 Pemilihan arah**

Pada waktu pembuatan semivariogram, data diambil dari arah yang berbeda. Pemilihan jumlah arah yang tepat biasanya memerlukan beberapa eksperimentasi, karena arah yang telah ditentukan akan berpengaruh terhadap banyaknya pasangan titik sampel. Makin banyak pasangan titik sampel yang diperoleh tentu informasi yang diperoleh juga makin banyak. Untuk menyelidiki anisotropik, biasanya dipilih minimal empat arah. Kemudian dilihat apakah ada perbedaan nilai parameter semivariogram pada masingmasing arah tersebut. Empat arah yang sering dipakai yaitu utara-selatan  $(\theta = 0^{\circ})$ , timurlaut-baratdaya  $(\theta = 45^{\circ})$ , barat-timur  $(\theta = 90^{\circ})$ , dan tenggarabaratlaut ( $\theta$ =135°).

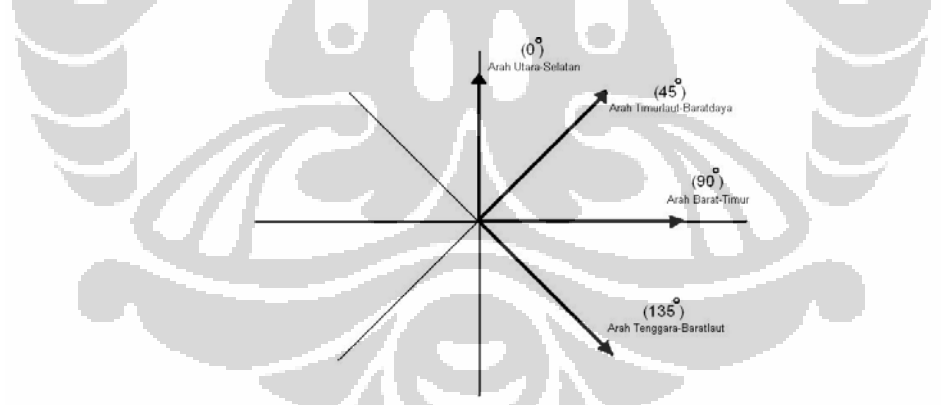

**Gambar 3.1** Pemilihan arah yang biasa dipakai dalam pembuatan semivariogram.

### **3.1.3 Pemilihan Toleransi Jarak Dan Toleransi Arah**

 Peluang memperoleh pasangan data yang berjarak tepat *h* pada satu arah yang dicari sangat kecil, karena itu perlu ada toleransi jarak dan toleransi arah. Semua titik sample yang berada dalam *search area* (daerah

pencarian) yang didefinisikan dengan *angle classes* (θ ± Δθ ) dan *distance classes* (*h*+ *h*) akan dianggap sebagai titik sample yang berjarak *h* dari titik Δ  $s_i$ . Toleransi arah dan toleransi jarak ditunjukkan oleh gambar 3.2.

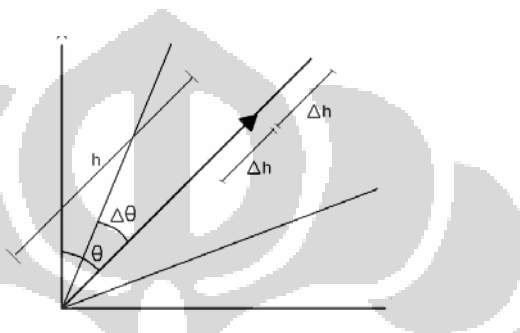

**Gambar 3.2** Toleransi arah dan toleransi jarak, dimana  $\theta$ =sudut,  $\Delta \theta$ =toleransi sudut, *h*=jarak, dan Δ *h*=toleransi jarak.

Dalam penentuan arah semivariogram diinginkan toleransi arah dan toleransi jarak sekecil mungkin, tetapi toleransi arah dan toleransi jarak yang terlalu kecil memberikan jumlah pasangan data terlalu sedikit. Oleh karena itu besar toleransi arah dan toleransi jarak ditentukan berdasarkan simulasi sampai diperoleh toleransi arah dan toleransi jarak terkecil yang memberikan semivariogram eksperimental terbaik.

Setelah dipilih arah, toleransi jarak dan toleransi arahnya, kemudian semivariogram eksperimental dihitung dan diklasifikasikan berdasar arah dan jarak yang dipilih.

#### **3.1.4 Model Semivariogram**

 Dari hasil penghitungan semivariogram eksperimental untuk masingmasing arah, hasil tersebut diplot untuk masing-masing arah. Plot semivariogram tersebut akan dicocokkan dengan model semivariogram.

Sebelum menentukan model semivariogram akan ditaksir parameterparameter model semivariogram. Parameter-parameter tersebut ditaksir berdasarkan grafik semivariogram eksperimental.

Beberapa parameter yang diperlukan untuk mendeskripsikan model semivariogram adalah :

a. *Range* (*a*)

*Range* merupakan jarak maksimum dimana masih terdapat korelasi antar data.

b.  $Sill(C_0+C)$ 

*Sill* merupakan sebuah nilai tertentu yang konstan yang dimiliki oleh semivariogram untuk jarak tertentu sampai dengan jarak yang tidak terhingga atau nilai semivariogram dimana menunjukkan sudah tidak terdapat lagi korelasi antar data.

c. *Nugget effect* (*C0*)

*Nugget effect* merupakan pendekatan nilai semivariogram pada jarak di sekitar nol.

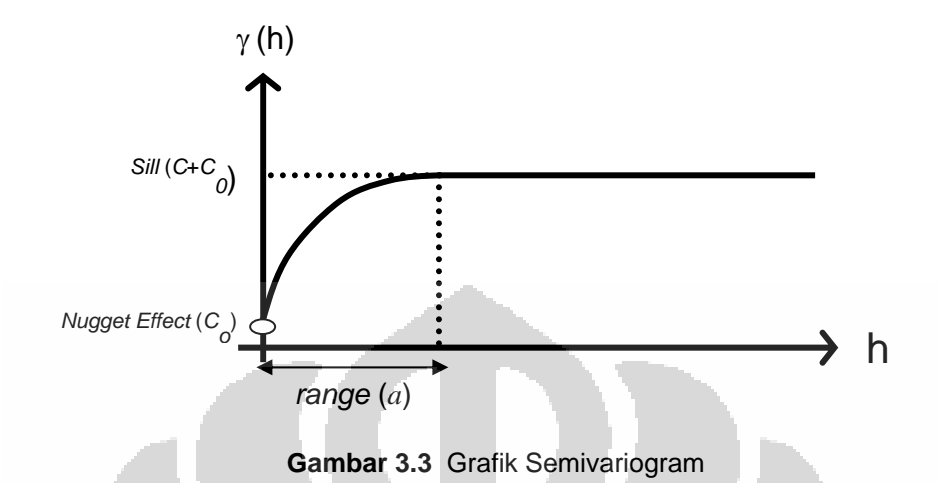

Gambar di atas merupakan gambaran model semivariogram yang ideal untuk data spasial yang memenuhi asumsi stasioner orde dua atau stasioner intrinsik. Berdasarkan grafik, semivariogram eksperimental dapat ditaksir nilai dari *sill*, *range*, dan *nugget effect*.

 Berikut ini terdapat beberapa fungsi yang dapat digunakan sebagai model semivariogram, diantaranya adalah:

1. Model *spherical*

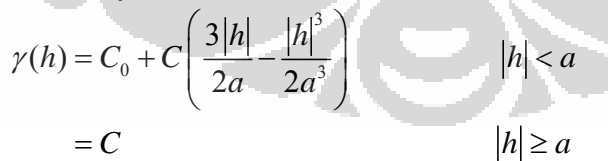

Gambar dengan menggunakan model *spherical* dapat dilihat pada gambar 3.4 di bawah ini.

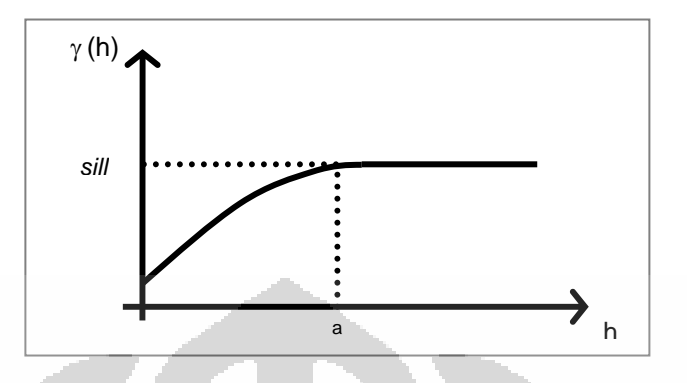

**Gambar 3.4** Grafik Semivariogram model *spherical*

2. Model eksponensial

$$
\gamma(h) = C_0 + C \left( 1 - \exp\left(\frac{-|h|}{a}\right) \right)
$$
\n
$$
= C
$$
\n
$$
|h| \ge a
$$

Gambar dengan menggunakan model eksponensial dapat dilihat pada

gambar 3.5 di bawah ini.

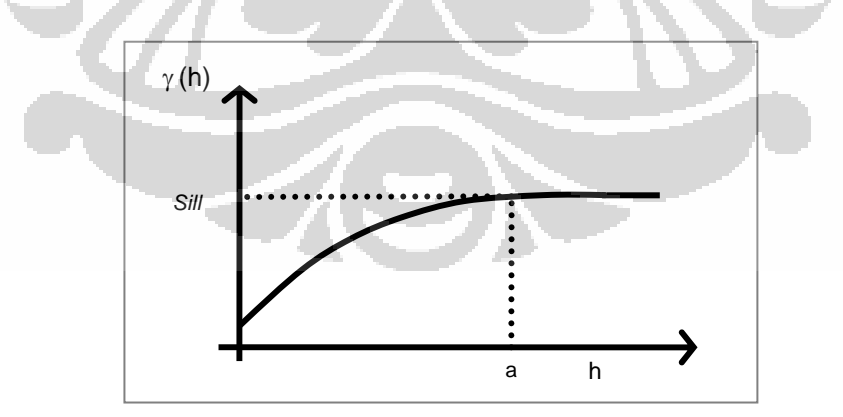

**Gambar 3.5** Grafik Semivariogram model eksponensial

3. Model *gaussian* 

$$
\gamma(h) = C_0 + C \left( 1 - \exp \left( \frac{-|h|^2}{a^2} \right) \right) \qquad |h| < a
$$
\n
$$
= C \qquad |h| \ge a
$$

Kurva model *gaussian* dapat dilihat pada gambar 3.6 di bawah ini.

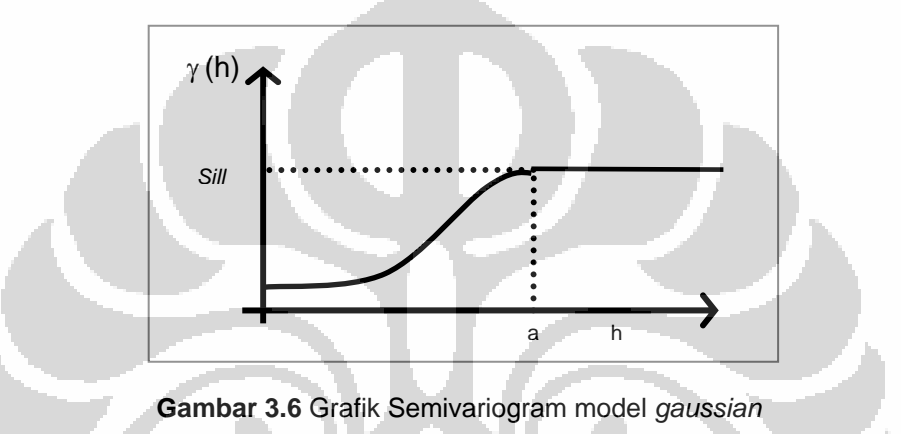

# **3.2 PEMODELAN SEMIVARIOGRAM ANISOTROPIK**

Semivariogram Anisotropik merupakan semivariogram yang memberikan nilai parameter yang berbeda pada tiap arah,  $\theta$ , yang berbeda. Artinya semivariogram anisotropik tidak hanya bergantung pada jarak, *h*, saja, namun juga pada arah,  $\theta$ . Terdapat dua macam semivariogram anisotropik yaitu anisotropik geometri dan anisotropik zonal. Semivariogram disebut anisotropik geometri bila pada arah yang berbeda memberikan nilai *range* yang berbeda, namun nilai *sill* sama. Sebaliknya semivariogram dikatakan anisotropik zonal bila pada arah yang berbeda memberikan nilai *range* sama, namun nilai *sill* berbeda. Yang dibahas dalam tugas akhir ini adalah semivariogram anisotropik geometri.

Semivariogram anisotropik bergantung pada jarak (*h*) dan arah (θ ) dan dalam persamaan kriging dipakai satu bentuk semivariogram. Untuk itu, agar dapat diperoleh bentuk semivariogram yang tunggal, namun tetap memperhitungkan faktor arah, maka perlu dibentuk satu model semivariogram yang mengakomodir faktor arah tersebut (model yang konsisten untuk semua arah). Untuk mendapatkan model yang konsisten untuk semua arah, perlu didefinisikan suatu transformasi yang mereduksi model semivariogram setiap arah menjadi model umum yang disebut sebagai model isotropik ekivalen, γ(h'). Sebelum dijelaskan mengenai model isotropik ekivalen akan dijelaskan dahulu mengenai sumbu anisotropik, jarak dengan orientasi arah, dan transformasi jarak pada sub bab berikut.

#### **3.2.1 Sumbu Anisotropik**

Awal dari pemodelan semivariogram anisotropik adalah mengidentifikasi sumbu anisotropik. Dari sumbu anisotropik akan dapat diketahui arah mana yang mempunyai jangkauan korelasi antar data paling besar (Budrikaite dan Ducinskas, 2005). Awalnya dibuat diagram mawar, dimana pada diagram tersebut digambarkan *range* dari semivariogram yang dihasilkan dari berbagai arah. Sumbu anisotopik ditentukan dari *range* yang terpanjang (sumbu mayor) dan *range* terpendeknya (sumbu minor).

29

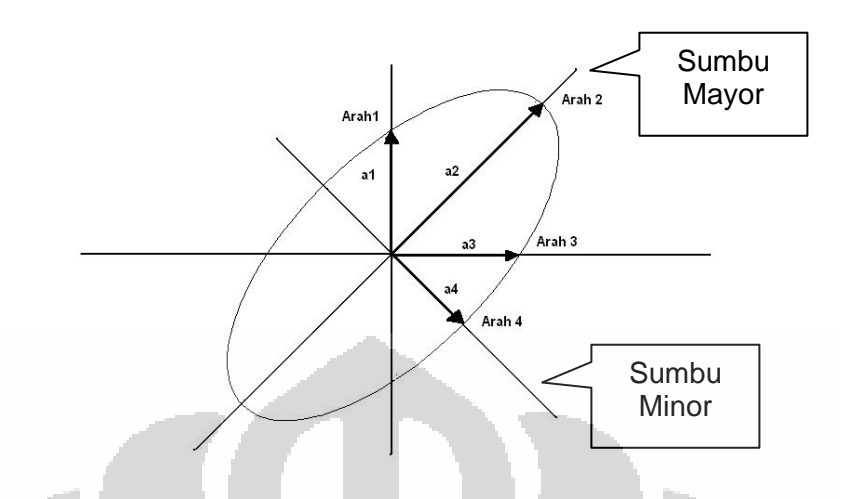

**Gambar 3.7** Diagram mawar dari berbagai arah semivariogram. Sumbu anisotropik pada gambar di atas yaitu arah 2 sebagai sumbu mayor dan arah 4 sebagai sumbu minor.

### **3.2.2 Jarak dengan Orientasi Arah**

Setelah sumbu anisotropik diketahui, maka kemudian dicari *h* dengan orientasi arah sesuai dengan arah-arah pada sumbu anisotropik. Dalam persamaan semivariogram,  $γ(h)$ , melibatkan jarak, *h*, yaitu jarak antara dua titik sampel *si* dan *si+h*. Misalkan diketahui bahwa vektor jarak, *h*  $\overline{a}$ , mempunyai komponen *h*x yaitu komponen *h* pada arah X dan *h*y yaitu komponen *h* pada arah Y. Persamaan untuk mencari nilai jarak  $\bar{h} = (h_x, h_y)$ adalah  $\overline{a}$ 

$$
h = |\vec{h}| = \sqrt{h_x^2 + h_y^2}
$$

Untuk lebih jelasnya dapat dilihat pada gambar 3.8 di bawah.

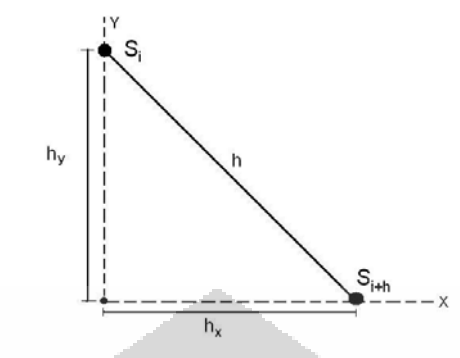

**Gambar 3.8** Vektor jarak *h* dengan komponennya yaitu *hx* dan *hy*.

Untuk mempresentasikan *h* K dengan ringkas dapat digunakan notasi matriks, yaitu

> *x h y h*  $\vec{h} = \begin{pmatrix} h_{\rm x} \ h_{\rm y} \end{pmatrix}$

 Dalam kenyataannya, sumbu anisotropik tidak selalu bertepatan dengan sumbu koordinat. Dalam pemodelan semivariogram anisotropik dibutuhkan komponen dari jarak (*h*) yang orientasi arahnya sesuai dengan arah dari sumbu anisotropik (arah sumbu mayor dan sumbu minor). Untuk itu diperlukan transformasi jarak *h* l<br>H =(*hx, hy*) menjadi jarak dengan orientasi arah sesuai dengan arah dari sumbu anisotropik.

Persamaan untuk mencari nilai *h* dapat dinyatakan dengan persamaan lain yang melibatkan orientasi arah. Misalkan *h*′ merupakan jarak yang melibatkan orientasi arah. Dalam membentuk *h*′ melibatkan matriks rotasi R, dimana

$$
R = \begin{pmatrix} \cos \theta & \sin \theta \\ -\sin \theta & \cos \theta \end{pmatrix}
$$

Persamaan untuk mencari nilai *h*′ dapat dinyatakan sebagai berikut.

$$
h' = |\vec{h}'| = \begin{pmatrix} \cos \theta & \sin \theta \\ -\sin \theta & \cos \theta \end{pmatrix} \begin{pmatrix} h_x \\ h_y \end{pmatrix}
$$
  
= 
$$
\begin{pmatrix} \cos \theta h_x + \sin \theta h_y \\ \cos \theta h_y - \sin \theta h_x \end{pmatrix}
$$
  
= 
$$
\sqrt{(\cos \theta h_x + \sin \theta h_y)^2 + (\cos \theta h_y - \sin \theta h_x)^2}
$$

Akan dibuktikan bahwa nilai jarak *h* sama dengan nilai jarak yang melibatkan orientasi arah *h*′ *.*

 $h' = h$ 

$$
\text{Bukti:} \quad
$$

$$
h' = |\vec{h}'|
$$
  
=  $\sqrt{(\cos \theta h_x + \sin \theta h_y)^2 + (\cos \theta h_y - \sin \theta h_x)^2}$   
=  $\sqrt{\cos^2 \theta h_x^2 + 2 \sin \theta \cos \theta h_x h_y + \sin^2 \theta h_y + \cos^2 \theta h_y^2 - 2 \sin \theta \cos \theta h_x h_y + \sin^2 \theta h_x^2}$   
=  $\sqrt{\sin^2 \theta h_x^2 + \cos^2 \theta h_x^2 + \sin^2 \theta h_y + \cos^2 \theta h_y^2}$   
=  $\sqrt{(\sin^2 \theta + \cos^2 \theta) h_x^2 + (\sin^2 \theta + \cos^2 \theta) h_y^2}$   
=  $\sqrt{h_x^2 + h_y^2}$   
=  $|\vec{h}|$   
= h

 Jadi vektor jarak *h* juga dapat direpresentasikan dengan vektor jarak yang melibatkan orientasi arah *h*′  $\overline{a}$  $\overline{a}$  dimana komponen dari *h*  $\overline{a}$  adalah (*hx ,hy*) dan komponen dari  $\vec{h}'$  adalah (cos $\theta$ *h<sub>x</sub>*+sin $\theta$ *h<sub>y</sub>* , cos $\theta$ *h<sub>y</sub>* -sin $\theta$ *h<sub>x</sub>*). Arah,  $\theta$ , yang digunakan adalah sesuai dengan arah dari *range* terbesar atau sumbu

mayornya. Arah,  $\theta$ , dihitung dari sumbu Y (Arah 0<sup>0</sup> atau arah default) ke sumbu mayor semivariogram anisotropik. Pada gambar 3.9 diberikan gambaran bagaimana vektor jarak *h*  $\overline{a}$ dapat direpresentasikan dengan vektor jarak dengan orientasi arah *h*′  $\overline{a}$ .

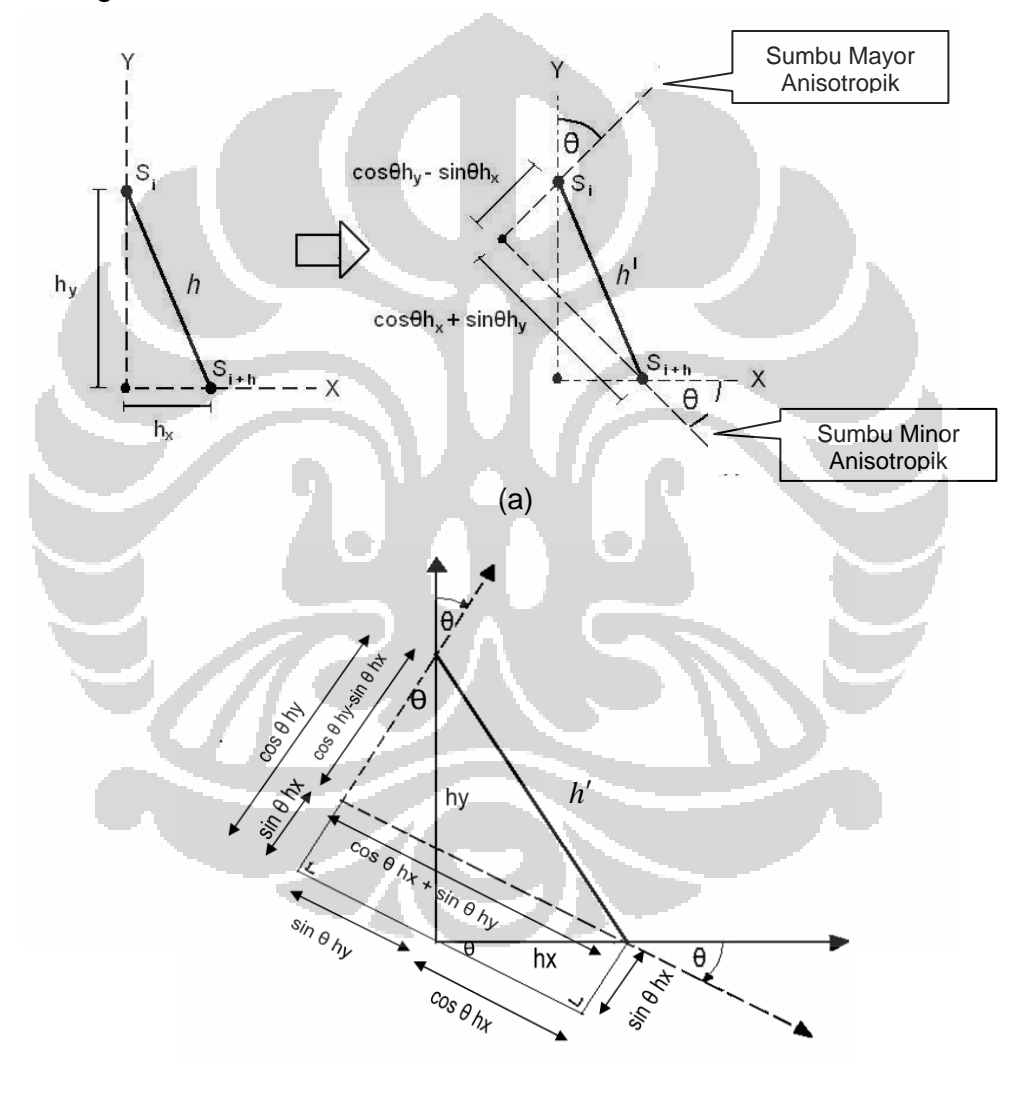

(b)

**Gambar 3.9** (a) Vektor jarak *h* yang dapat direpresentasikan dengan vektor jarak dengan orientasi arah,  $h'$  . (b) penjelasan secara geometris bagaimana komponen dari  $\vec{h}'$  adalah  $(\cos\theta h_x + \sin\theta h_y, \cos\theta h_y - \sin\theta h_x)$  $\overline{a}$ 

Penaksiran Kandungan..., Putu Jaya Adnyana Widhita, FMIPA UI, 2008

 Perubahan representasi vektor jarak *h*  $\overline{a}$ = (*hx,hy*) menjadi vektor jarak dengan orientasi arah  $\bar{h}' = (h_{minor}, h_{major}) = (\cos \theta h_x + \sin \theta h_y, \cos \theta h_y - \sin \theta h_x)$ disebut transformasi rotasi. Komponen jarak dengan orientasi arah (h') pada arah sumbu mayor disebut *hmayor* dan komponen pada arah sumbu minor disebut *hminor*.

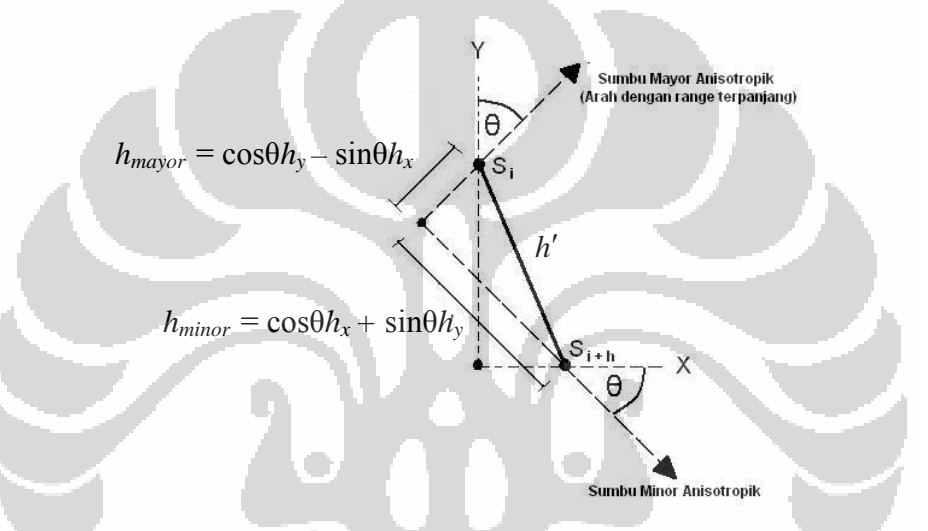

**Gambar 3.10** Komponen vektor jarak dengan orientasi arah, *h*′ , yang terdiri dari  $h_{\text{mayor}} = \cos\theta h_y - \sin\theta h_x$  dan  $h_{\text{minor}} = \cos\theta h_x + \sin\theta h_y$ .

## **3.2.3 Transformasi Jarak**

Transformasi jarak dilakukan untuk mereduksi model semivariogram setiap arah menjadi model umum dengan *range* yang distandarisasi yaitu 1.

Misalkan  $γ_a(h)$  adalah model semivariogram 1D dengan *range a, a* >

1 dan  $\gamma_1(h)$  model semivariogram dengan *range* 1 (lihat gambar 3.11).

Pandang model dengan *range* 1 pada jarak *<sup>h</sup> a* , maka nilai semivariogram model ini sama dengan nilai semivariogram model dengan *range a* pada jarak *h*. Dengan demikian reduksi model dengan *range a* ke model yang ekivalen dengan *range* 1 dapat dilakukan dengan mendefinisikan transformasi *<sup>h</sup> <sup>h</sup> a*  $\rightarrow -$ . Model semivariogramnya dapat dituliskan dalam bentuk

$$
\gamma_1\left(\frac{h}{a}\right) = \gamma_a(h)
$$
  
Jika  $h_1 = \frac{h}{a}$ , maka:  

$$
\gamma_1(h_1) = \gamma_a(h)
$$

Jadi model  $γ_a(h)$  dapat direduksi menjadi model dengan *range* 1,  $γ_1(h)$ 

.

dengan mentransformasi jarak, *h*, menjadi *reduce distance*, *<sup>h</sup>*

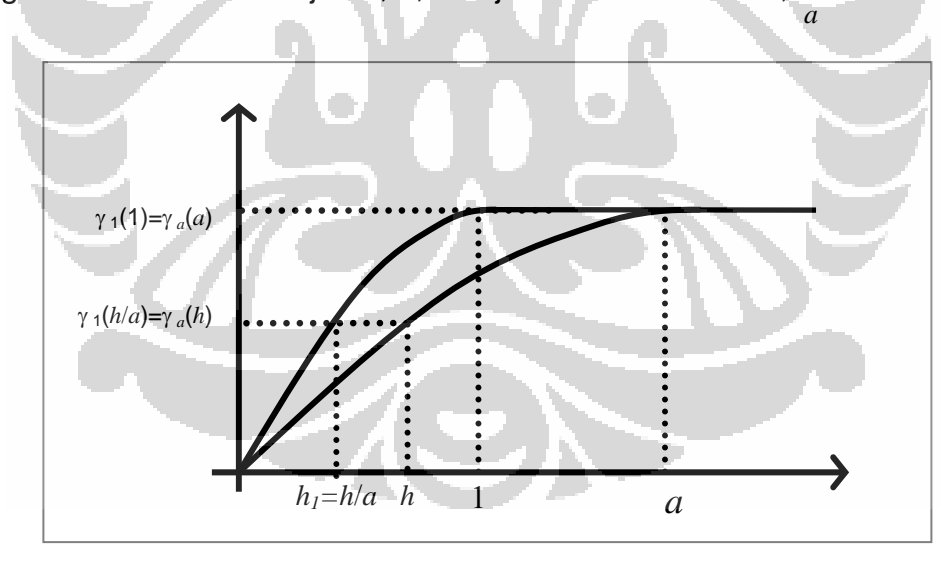

**Gambar 3.11** Transformasi model semivariogram dengan *range a* menjadi model semivariogram dengan *range* 1

Konsep transformasi model 1D dapat diperluas kepada model 2D.

Misal *γ<sub>a minor</sub>* (*h'*) adalah semivariogram pada arah sumbu minor anisotropik

dengan *range a<sub>min</sub>* dan  $γ$ <sub>a mayor</sub> (*h'*) adalah semivariogram pada arah sumbu mayor anisotropik dengan *range amax*. Didefinisikan transformasi jarak

$$
\vec{h}' = (h_{\text{minor}}, h_{\text{mayor}}) \text{ menjadi } \vec{h}'_1 = (\frac{h_{\text{minor}}}{a_{\text{min}}}, \frac{h_{\text{mayer}}}{a_{\text{max}}}) \text{ dengan } h_{\text{minor}} = \text{komponen } h' \text{ di}
$$

sumbu minor anisotropik dan *h*mayor=komponen *h* ′ di sumbu mayor anisotropik. Model semivariogram anisotropik di atas dapat ditulis menjadi:

$$
\gamma \, \mathbf{1} \big( \, \frac{h_{\text{minor}}}{a_{\text{min}}} \, , \frac{h_{\text{major}}}{a_{\text{max}}} \big) = \gamma \, \mathbf{1} \big( \, h_1' \, \big)
$$

Besar  $h'_1$  dinyatakan dalam persamaan berikut:

$$
|h_1'| = \sqrt{\left(\frac{h_{\text{minor}}}{a_{\text{min}}}\right)^2 + \left(\frac{h_{\text{mayor}}}{a_{\text{max}}}\right)^2}
$$

Jika direpresentasikan dengan matriks maka

$$
\vec{h}'_1 = T\vec{h}'
$$

dimana matriks T yang diberikan adalah

$$
T = \begin{pmatrix} 1/a_{\text{min}} & 0 \\ 0 & 1/a_{\text{max}} \end{pmatrix}
$$
 dan  $\bar{h}' = \begin{pmatrix} h_{\text{minor}} \\ h_{\text{major}} \end{pmatrix}$ 

sehingga nilai dari  $\bar{h}'_{\scriptscriptstyle\! 1}$  bisa dinyatakan  $\overline{a}$ 

$$
h'_{\rm l} = \left| \bar{h}'_{\rm l} \right| = \left| \begin{pmatrix} 1/a_{\rm min} & 0 \\ 0 & 1/a_{\rm max} \end{pmatrix} \begin{pmatrix} h_{\rm minor} \\ h_{\rm mayor} \end{pmatrix} \right| = \left| \begin{pmatrix} h_{\rm minor}/a_{\rm min} \\ h_{\rm mayor}/a_{\rm max} \end{pmatrix} \right| = \sqrt{\left( \frac{h_{\rm minor}}{a_{\rm min}} \right)^2 + \left( \frac{h_{\rm mayor}}{a_{\rm max}} \right)^2}
$$

Dengan mensubstitusi  $h'_i$  ke model semivariogram maka diperoleh  $\gamma(h'_i)$ .  $\gamma(h'_i)$  disebut model isotropik ekivalen yaitu model yang konsisten untuk semua arah.

Jika  $h'_1$  dijabarkan maka akan diperoleh

$$
h'_{1} = \sqrt{\left(\frac{h_{\text{minor}}}{a_{\text{min}}}\right)^{2} + \left(\frac{h_{\text{mayor}}}{a_{\text{max}}}\right)^{2}}
$$
  
= 
$$
\sqrt{\left(\frac{\cos(\theta)h_{x} + \sin(\theta)h_{y}}{a_{\text{min}}}\right)^{2} + \left(\frac{\cos(\theta)h_{x} - \sin(\theta)h_{y}}{a_{\text{max}}}\right)^{2}}
$$

Berdasar persamaan di atas, model isotropik ekivalen disebut juga model semivariogram anisotropik yaitu  $\gamma(h_1) = \gamma(h_r, h_r, \theta) = \gamma(h, \theta)$  dimana  $\gamma(h, \theta)$ merupakan semivariogram yang melibatkan parameter jarak dan arah.

Tahap-tahap yang harus dilakukan untuk mendapatkan model isotropik ekivalen digambarkan pada diagram alir pada gambar 3.12.

**AS** 

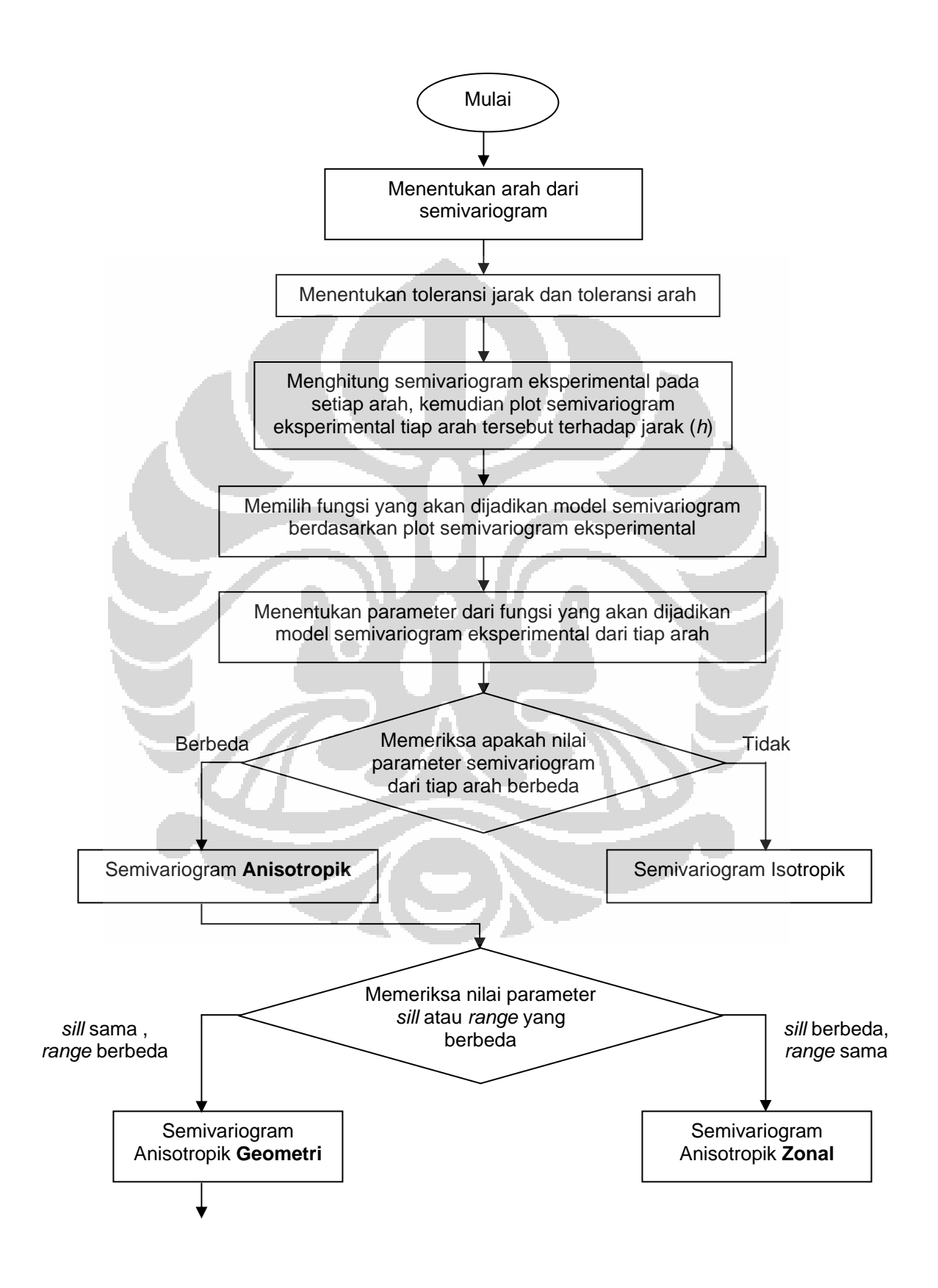

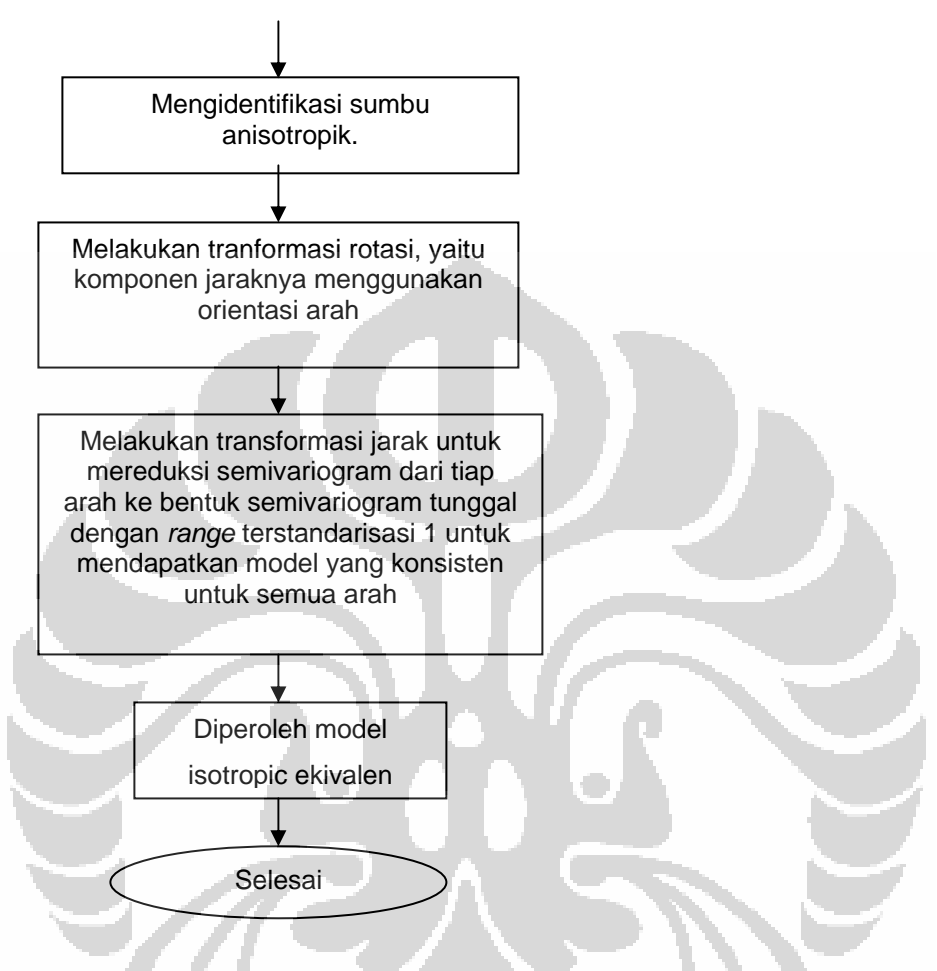

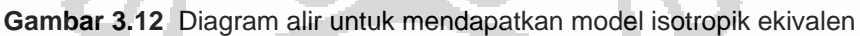

6(S)